### **МИНОБРНАУКИ РОССИИ**

#### **Ярославский государственный университет им. П.Г. Демидова**

Кафедра дискретного анализа

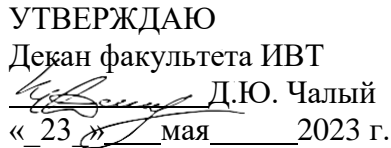

### **Рабочая программа дисциплины**

«Математические методы в компьютерных технологиях»

**Направление подготовки** 01.03.02 Прикладная математика и информатика

### **Направленность (профиль)**

### **«**Программирование и технологии искусственного интеллекта»

### **Квалификация выпускника** Бакалавр

### **Форма обучения** очная

Программа рассмотрена на заседании кафедры от 11 апреля 2023 г., протокол № 4

Программа одобрена НМК факультета ИВТ протокол № 6 от 28 апреля 2023 г.

Ярославль

### **1. Цели освоения дисциплины**

Целями дисциплины «Математические методы в компьютерных технологиях» (ММКТ) являются изучение фундаментальных математических идей и понятий и демонстрация их практического применения в разработке алгоритмов и программного обеспечения. Дисциплина должна обеспечивать развитие логического, эвристического и алгоритмического мышления и давать представление о месте и роли математики в современном мире, в передовых технологиях.

### **2. Место дисциплины в структуре ООП бакалавриата**

Дисциплина «Математические методы в компьютерных технологиях» относится к вариативной части (дисциплина по выбору) ОП бакалавриата. Данная дисциплина является продолжением таких предметов, как «Функциональный анализ», «Теория вероятностей и математическая статистика», «Вычислительная математика», тесно связана с компьютерной графикой. Студент, приступая к изучению курса ММКТ, должен иметь вполне определенную подготовку по базовым математическим курсам.

### **3. Планируемые результаты обучения по дисциплине, соотнесенные с планируемыми результатами освоения ОП бакалавриата**

Процесс изучения дисциплины «Математические методы в компьютерных технологиях» направлен на формирование следующих элементов компетенций в соответствии с ФГОС ВО, ОП ВО и приобретения следующих знаний, умений, навыков и (или) опыта деятельности:

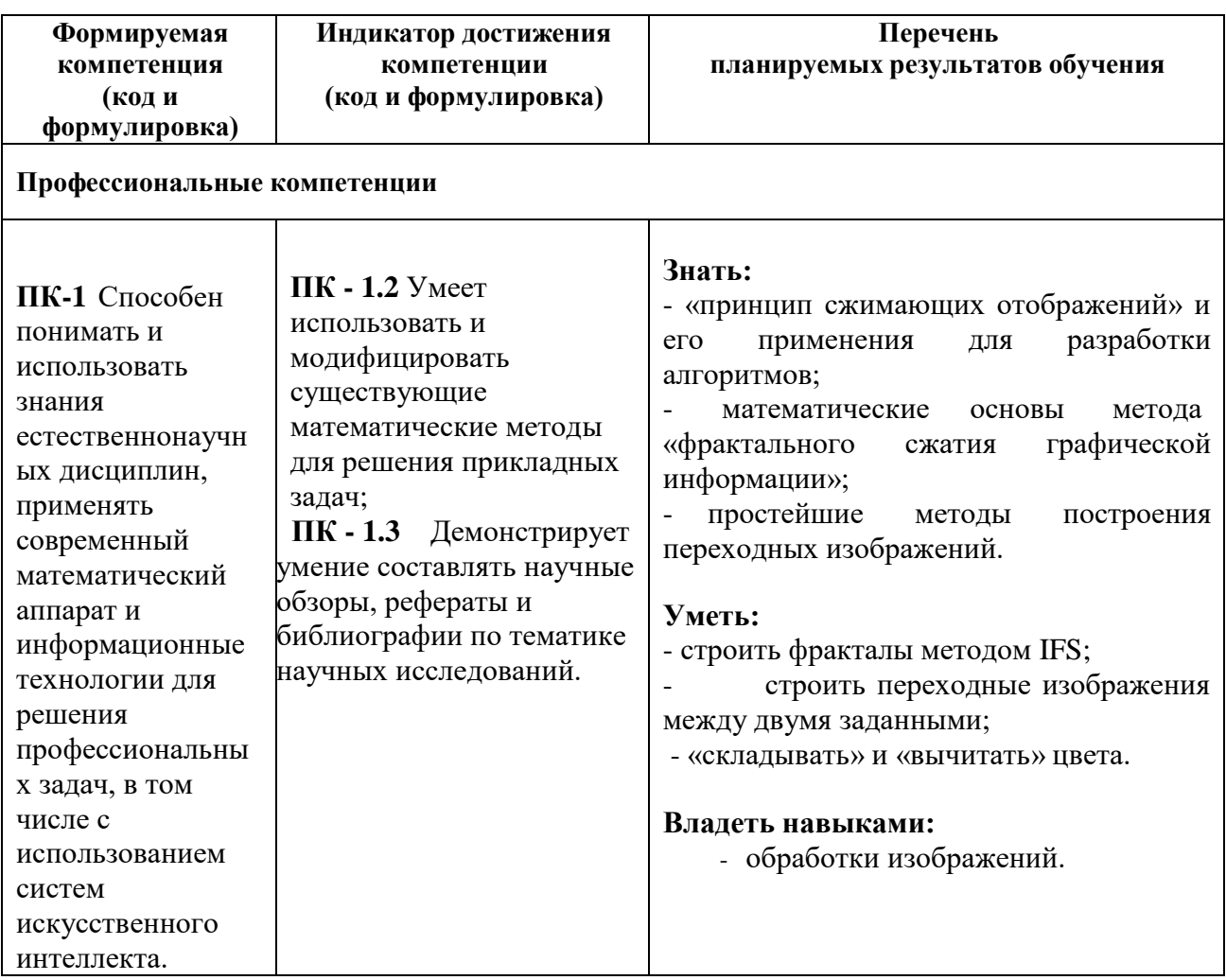

#### **технологиях»**

Общая трудоемкость дисциплины составляет 3 зач. единицы, 108 академ. час.

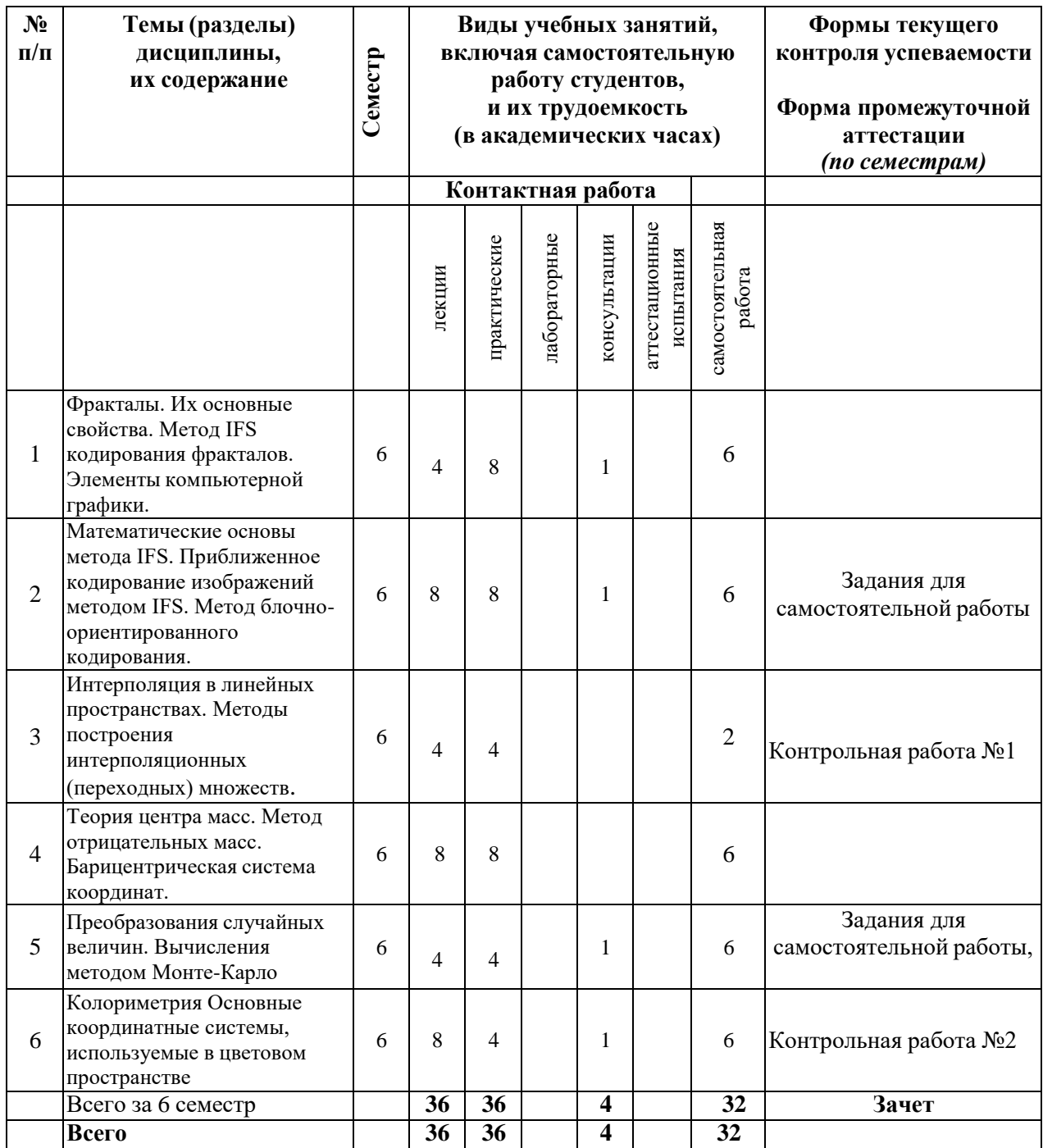

Содержание разделов дисциплины:

# **1. Фракталы. Их основные свойства. Метод IFS кодирования фракталов**

1.1. Понятие фрактала. Канторово множество и его основные свойства. Другие фракталы на плоскости и в пространстве.

1.2. Аффинные преобразования на плоскости. Нахождение аналитической записи аффинного преобразования по описанию его геометрического действия. Кодирование фракталов при помощи набора аффинных преобразований.

1.3. Метрические пространства. Примеры. Полные метрические пространства. Пространство изображений (компактных множеств). Метрика Хаусдорфа. Сжимающие отображения. Принцип сжимающих отображений.

# **2. Математические основы метода IFS. Кодирование изображений методом IFS**

2.1. Аффинный коллаж. Преобразование аффинного коллажа. Теорема о свойствах преобразования аффинного коллажа относительно метрики Хаусдорфа. Метод кодирования изображений IFS. Геометрическая интерпретация. Примеры кодирования.

2.2. Границы применимости метода IFS. Приближенное кодирование.

Принципиальная возможность приближенного кодирования любых изображений методом IFS.

2.3. Метод блочно-ориентированного кодирования на основе треугольной сетки.

## **3. Методы построения переходных (интерполяционных) изображений**

3.1. Векторный способ интерполяции объектов в линейном пространстве.

3.2. Арифметические операции над множествами по Минковскому. Построение интерполяционных множеств на основе арифметических операций по Минковскому, методом опорных точек и на основе кодирования методом IFS.

## **4. Теория центра масс**

4.1. Материальная точка. Постулаты центра масс системы материальных точек. Применение теории центра масс к решению геометрических задач.

4.2. Определение центра масс непрерывных систем материальных точек.

4.3. Векторное определение центра масс системы материальных точек. Вычисление центра масс в координатной форме.

4.4. Отрицательные массы, физическая интерпретация. Геометрическое нахождение центра масс плоской фигуры. Метод отрицательных масс.

## **5. Вычисления методом Монте-Карло**

5.1. Математическое ожидание случайной величины и понятие центра масс.

Статистический смысл математического ожидания дискретных случайных величин.

5.2. Теорема Хинчина. Понятие методов Монте-Карло. Вычисление площадей (объёмов) при помощи равномерно распределённых точек.

5.3. Вычисление значений рядов и интегралов при помощи методов Монте-Карло. Преобразование случайных величин.

## **6. Колориметрия. Основные системы, используемые в цветовом пространстве**

6.1. Колориметрия. Особенности восприятия световых потоков человеческим глазом. 6.2. Теория цветового пространства. Линейно независимые наборы цветов. Законы Грассмана.

6.3. Способы смешения цветов. Правила нахождения цвета смеси. Дополнительные цвета. Аддитивная (RGB) система получения цветов.

6.4. Фильтры, субтрактивная (CMY) система получения цветов. Цвет в излучающих приборах и полиграфии. Полное описание цветового пространства.

## **Набор тестовых вопросов**

по курсу «Математические методы в компьютерных технологиях» проверки формирования компетенции ПК-2

1. Дать определение метрики Хаусдорфа.

2. Сформулировать «принцип сжимающих отображений».

3. Дать определение преобразования аффинного коллажа.

4. Сформулировать геометрическую интерпретацию этапа кодирования методом IFS.

5. Сформулировать алгоритм декодирования в методе. IFS.

6. Написать формулу векторного способа интерполяции объектов в линейном пространстве.

7. Написать определение арифметических операций над множествами по Минковскому.

8. Дать векторное определение центра масс системы материальных точек.

9. Описать способ нахождения центра масс изображения в виде многоугольника.

10. Дать определение тройки линейно независимых цветов.

11. Нарисовать основную диаграмму для определения цвета суммы 2-х цветов.

12. Описать принцип субтрактивной системы (CMY) представления цветов.

5. Образовательные технологии, используемые при осуществлении образовательного процесса по дисциплине

В процессе обучения используются следующие образовательные технологии.

**Вводная лекция** – дает первое целостное представление о дисциплине и ориентирует студента в системе изучения данной дисциплины. Студенты знакомятся с назначением и задачами курса, его ролью и местом в системе учебных дисциплин и в системе подготовки в целом. Дается краткий обзор курса, история развития науки и практики, достижения в этой сфере, имена известных ученых, излагаются перспективные направления исследований. На этой лекции высказываются методические и организационные особенности работы в рамках данной дисциплины, а также дается анализ рекомендуемой учебно-методической литературы.

**Академическая лекция** (или лекция общего курса) – последовательное изложение материала, осуществляемое преимущественно в виде монолога преподавателя. Требования к академической лекции: современный научный уровень и насыщенная информативность, убедительная аргументация, доступная и понятная речь, четкая структура и логика, наличие ярких примеров, научных доказательств, обоснований, фактов.

**Практическое занятие** – занятие, посвященное освоению конкретных умений и навыков и закреплению полученных на лекции знаний.

6. Перечень информационных технологий, используемых при осуществлении образовательного процесса по дисциплине, включая перечень лицензионного программного обеспечения и информационных справочных систем (при необходимости)

В процессе осуществления образовательного процесса используются: для разработки документов, презентаций, для работы с электронными таблицами

OfficeStd 2013 RUS OLP NL Acdmc 021-10232

LibreOffice (свободное)

издательская система LaTeX;

для поиска учебной литературы библиотеки ЯрГУ – Автоматизированная библиотечная информационная система "БУКИ-NEXT" (АБИС "Буки-Next")

7. Перечень основной и дополнительной учебной литературы, ресурсов информационно-телекоммуникационной сети «Интернет», необходимых для освоения дисциплины «Математические методы в компьютерных технологиях»

а) основная литература:

1. Бондаренко, В. А., Метрические пространства [Электронный ресурс] : учебное пособие / В. А. Бондаренко, А. Н. Морозов, А. В. Николаев ; Яросл. гос. ун-т, Ярославль, ЯрГУ, 2017, 108 c. <http://www.lib.uniyar.ac.ru/edocs/iuni/20170406.pdf>

2. Морозов, А. Н., Некоторые аспекты работы с изображениями : метод. указания для студентов, обучающихся по направлению ПИЭ и направлению ИТ / А. Н. Морозов ; Яросл. гос. ун-т, Ярославль, ЯрГУ, 2014, 46 c

3. Морозов, А. Н., Некоторые аспекты работы с изображениями [Электронный ресурс] : метод. указания для студентов, обучающихся по направлению ПИЭ и направлению ИТ / А. Н. Морозов ; Яросл. гос. ун-т, Ярославль, ЯрГУ, 2014, 46 c. <http://www.lib.uniyar.ac.ru/edocs/iuni/20140409.pdf>

4. Колмогоров, А. Н. Элементы теории функций и функционального анализа / Колмогоров А. Н. , Фомин С. В. - 7-е изд. - Москва : ФИЗМАТЛИТ, 2009. - 572 с. - ISBN 978-5-9221-0266-7. - Текст : электронный // ЭБС "Консультант студента" : [сайт]. - URL : <https://www.studentlibrary.ru/book/ISBN9785922102667.html>

б) дополнительная литература

1. Ганеев, Р. М., Математические модели в задачах обработки сигналов : справочное пособие / Р. М. Ганеев. - 2-е изд., испр. и доп., М., Горячая линия - Телеком, 2004, 79 c. 2. Соболь, И. М., Метод Монте-Карло / И. М. Соболь. - 4-е изд., доп. и перераб., М., Наука, 1985, 78c.

2. Омельяненко, Е. В. Цветоведение и колористика : учеб. пособие / Омельяненко Е. В. - Ростов н/Д : Изд-во ЮФУ, 2010. - 184 с. - ISBN 978-5-9275-0747-4. - Текст : электронный // ЭБС "Консультант студента" : [сайт]. - URL :

<https://www.studentlibrary.ru/book/ISBN9785927507474.html>

в) ресурсы сети «Интернет»

1. Электронная библиотека учебных материалов ЯрГУ

[\(http://www.lib.uniyar.ac.ru/opac/bk\\_cat\\_find.php\)](http://www.lib.uniyar.ac.ru/opac/bk_cat_find.php).

2.Информационная система "Единое окно доступа к образовательным ресурсам" [\(http://www.edu.ru](http://www.edu.ru/) (раздел Учебно-методическая библиотека) или по прямой ссылке [http://window.edu.ru/library\).](http://window.edu.ru/library))

3. Электронно-библиотечная система «Юрайт»( https://urait.ru/ ).

4. Электронно-библиотечная система «Лань»( https://e.lanbook.com/).

## **8. Материально-техническая база, необходимая для осуществления образовательного процесса по дисциплине**

Материально-техническая база, необходимая для осуществления образовательного процесса по дисциплине включает в свой состав специальные помещения:

- учебные аудитории для проведения занятий лекционного типа;
- учебные аудитории для проведения практических занятий (семинаров);
- учебные аудитории для проведения групповых и индивидуальных консультаций;
- учебные аудитории для проведения текущего контроля и промежуточной аттестации;
- помещения для самостоятельной работы;
- помещения для хранения и профилактического обслуживания технических средств обучения.

Специальные помещения укомплектованы средствами обучения, служащими для представления учебной информации большой аудитории.

Помещения для самостоятельной работы обучающихся оснащены компьютерной техникой с возможностью подключения к сети «Интернет» и обеспечением доступа в электронную информационно-образовательную среду организации.

Число посадочных мест в лекционной аудитории больше либо равно списочному составу потока, а в аудитории для практических занятий (семинаров) – списочному составу группы обучающихся.

Автор:

Доцент кафедры дискретного анализа, к.ф.-м.н. Советая Полянова А.Н. Морозов

**Приложение №1 к рабочей программе дисциплины «Математические методы в компьютерных технологиях»**

**Фонд оценочных средств для проведения текущей и промежуточной аттестации студентов**

### **по дисциплине**

### **1. Типовые контрольные задания или иные материалы, необходимые для оценки знаний, умений, навыков и (или) опыта деятельности, характеризующих этапы формирования компетенций**

### **1.1 Контрольные задания и иные материалы, используемые в процессе текущей аттестации**

### **Задания для самостоятельной работы**

### **Задания по теме № 2 «Математические основы метода IFS**. **Кодирование изображений методом IFS»:**

- 1. Раздел 2.1: упражнение к п. 8.2 гл. 8 из пособия Бондаренко, В. А., Метрические пространства : учебное пособие / В. А. Бондаренко, А. Н. Морозов, А. В. Николаев ; Яросл. гос. ун-т, Ярославль, ЯрГУ, 2017, 108 c
- 2. Раздел 2.2: привести пример геометрической фигуры, отличной от замкнутого круга, которая не кодируется точным образом методом IFS.
- 3. Раздел 2.3: закодировать методом блочного кодирования фигуру, приведённую на с. 19 рис. 11 из учебного пособия Морозов А.Н./ ЯрГУ, 2014.

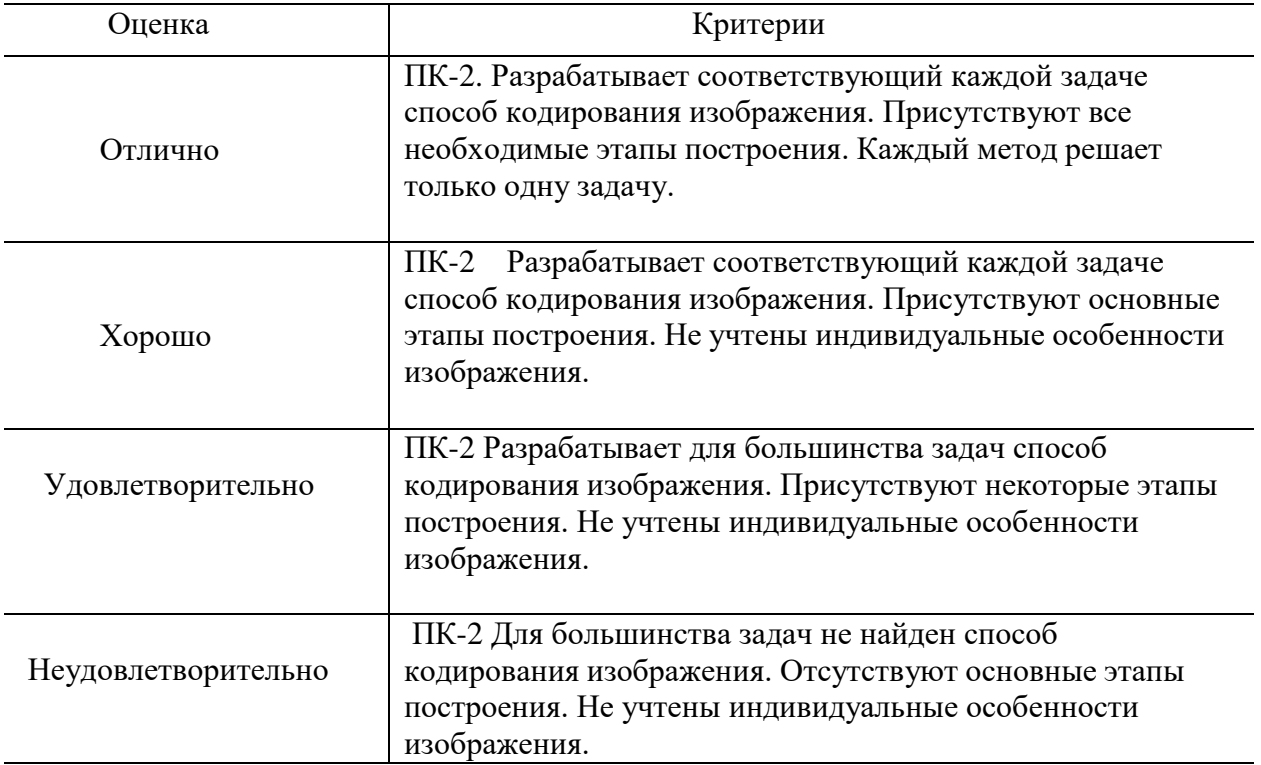

## **Критерии оценивания**

### **Задания по теме № 5 «Вычисления методом Монте-Карло»**

1. Раздел 5.3: составить алгоритмы нахождения интегралов

 $\int_{1}^{1}(1+x)^{\frac{1}{x}} dx \mathbf{u} \int_{1}^{4\pi} \frac{\sin x}{x} dx$ 

а) простейшим методом Монте-Карло,

б) геометрическим методом Монте-Карло.

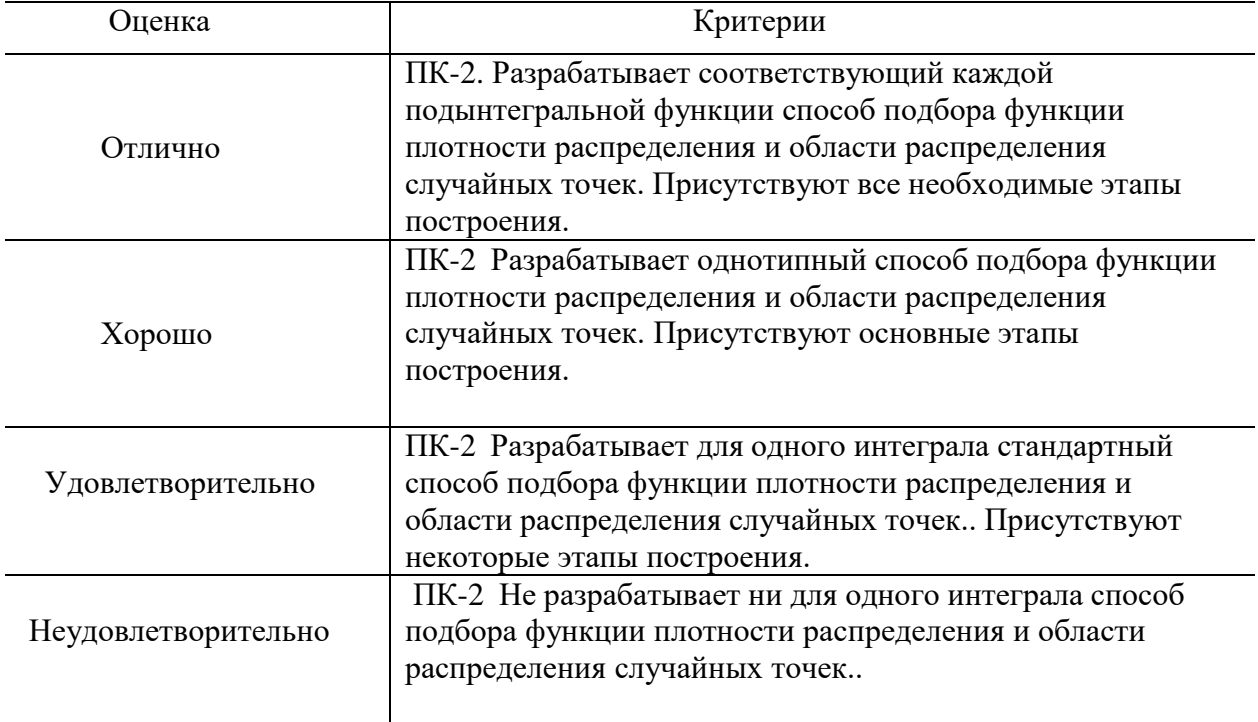

#### **Типовой вариант контрольной работы №1**

1. Фрактал «Ковёр Серпинского» описывается следующим образом. Прямоугольный равнобедренный треугольник делится средними линиями на 4 равных треугольника. Треугольник, находящийся в середине, удаляется, а каждый из 3-х оставшихся снова делится средними линиями на 4 равных треугольника. Находящиеся в середине треугольники удаляются и т.д. Подобрать аффинный коллаж, кодирующий «Ковёр Серпинского».

2. Рассматривается фигура, получаемая из единичного квадрата удалением правой верхней четверти (делим квадрат двумя перпендикулярными линиями на 4 равных квадрата и удаляем один из них, находящийся в правом верхнем углу). Закодировать данную фигуру методом IFS.

3. Описать семейство функций, являющихся переходными в смысле линейной интерполяции между заданными функциями:

а) постоянными функциями  $\overline{O}$  и  $\overline{1}$ ,

б) линейными функциями *x* и 2*x*,

в) тригонометрическими функциями *sin x* и *cos x*.

4. Построить методом Минковского «среднее» в изображение между единичным квадратом и прямоугольным равнобедренным треугольником с вершинами в точках (-2; 0), (- 2;2) и (0;0).

#### **Критерии оценивания**

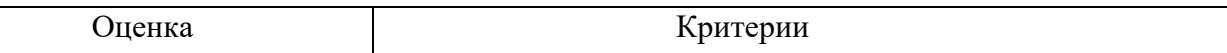

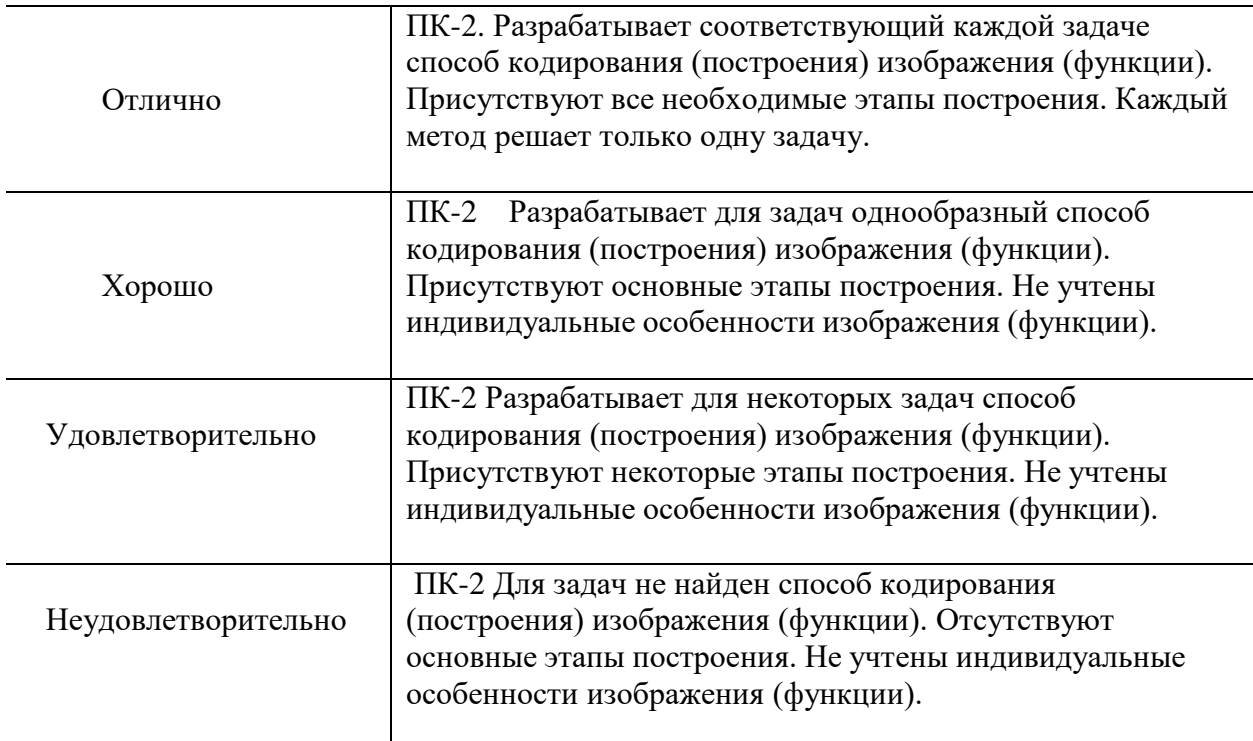

### **Типовой вариант контрольной работы №2**

1. Написать алгоритм вычисления интеграла  $\int_{1}^{\infty} \frac{x^2 dx}{x^4 + 2x^3 + 3x^2 + 4x + 5}$  методом

Монте-Карло.

2. Написать алгоритм вычисления суммы ряда  $\sum_{k=1}^{\infty} \frac{k^4}{4^k}$  методом Монте-Карло.

3. Имеется источник белого (дневного света) и 3 окрашенных стёклышка (фильтра) жёлтого, синего и пурпурного цветов. Свет каких окрасок мы можем получить с их помощью?

### **Критерии оценивания**

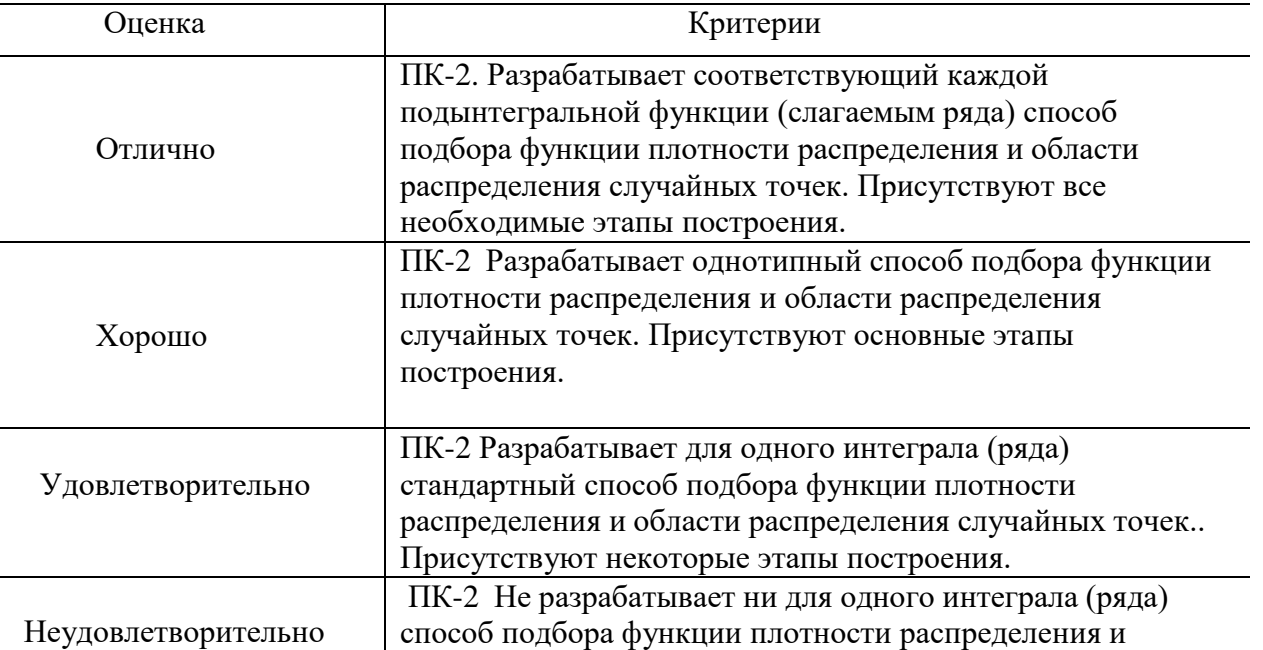

### Вопросы для подготовки к экзамену

- 1. Понятие фрактала. Канторово множество и его основные свойства.
- 2. Кодирование фракталов при помощи набора аффинных преобразований.
- 3. Метрические пространства. Примеры. Полные метрические пространства.
- 4. Пространство изображений (компактных множеств). Метрика Хаусдорфа.
- 5. Сжимающие отображения. Принцип сжимающих отображений.
- 6. Аффинный коллаж. Преобразование аффинного коллажа.
- 7. Теорема о свойствах преобразования аффинного коллажа относительно хаусдорфовой метрики.
- 8. Метод кодирования изображений IFS. Геометрическая интерпретация. Примеры кодирования. Границы применимости метода IFS.
- 9. Приближенное кодирование. Возможность приближенного кодирования изображений методом IFS.
- 10. Метод блочно-ориентированного кодирования. Алгоритм блочного кодирования на основе треугольной сетки.
- 11. Векторный способ интерполяции объектов в линейном пространстве. Арифметические операции над множествами по Минковскому. Построение переходных множеств на основе арифметических операций.
- 12. Построение интерполяционных множеств методом опорных точек и на основе кодов. Использование для интерполяции кодирования методом IFS.
- 13. Материальная точка. Постулаты центра масс системы материальных точек. Применение теории центра масс к решению геометрических задач.
- 14. Вычисление центра масс системы материальных точек, расположенных на одной прямой. Определение математического ожидания дискретных случайных величин. Формулировка теоремы Бернулли. Статистический смысл математического ожидания дискретных случайных величин.
- 15. Определение центра масс непрерывных систем материальных точек. Математическое ожидание непрерывной случайной величины.
- 16. Формулировка теоремы Хинчина. Понятие методов Монте-Карло. Вычисление площадей (объёмов) при помощи равномерно распределённых точек.
- 17. Вычисление сумм числовых рядов и значений интегралов при помощи методов Монте-Карло.
- 18. Векторное (математическое) определение центра масс системы материальных точек Основная лемма. Свойства векторного подхода.
- 19. Вычисление центра масс в координатной форме. Отрицательные массы. Физическая интерпретация. Существование центра масс системы материальных точек, содержащей точки с массами разных знаков.
- 20. Вычисление центра масс непрерывных систем на плоскости.
- 21. Геометрическое нахождение центра масс однородных систем. Метод отрицательных Macc.
- 22. Колориметрия. Особенности восприятия световых потоков человеческим глазом. Теория цветового пространства. Линейно независимые наборы цветов. Законы Грассмана.
- 23. Физические способы смешения цветов. Правила смешения цветов. Дополнительные цвета. Цвет в излучающих приборах. Цвет в полиграфии. Основные системы цветности.

## **Типовой вариант экзаменационной работы**

1. Дать определение метрики Хаусдорфа.

Найти расстояние по Хаусдорфу между двумя равнобедренными прямоугольными треугольниками. Вершины первого в точках  $(-1, 0)$ ,  $(-1, 1)$ ,  $(0, 1)$ , второго – в точках  $(1, 1)$ 0), (0; 0), (0; 1).

- 2. Дать определение преобразования аффинного коллажа. Сформулировать и доказать теорему о свойствах преобразования аффинного коллажа относительно хаусдорфовой метрики.
- 3.Закодировать методом IFS фигуру, получаемую из единичного квадрата удалением левой верхней четверти (делим квадрат двумя перпендикулярными линиями на 4 равных квадрата и удаляем один из них, находящийся в левом верхнем углу).
- 4.Написать формулу построения переходных (интерполяционных) фигур на основе арифметических операций над множествами (метод Минковского). Построить методом Минковского «среднюю» фигуру между единичным квадратом и прямоугольным равнобедренным треугольником с вершинами в точках (-2; 0), (-2;2) и  $(0;0)$ .
- 5. Написать алгоритм вычисления интеграла  $\int_{0}^{\infty} \frac{x^3 dx}{x^6 + 2x^4 + 3x^2 + 4x + 5}$  методом Монте-Карло.

## **Критерии оценивания**

(ПК-2 способность понимать, совершенствовать и применять современный математический аппарат)

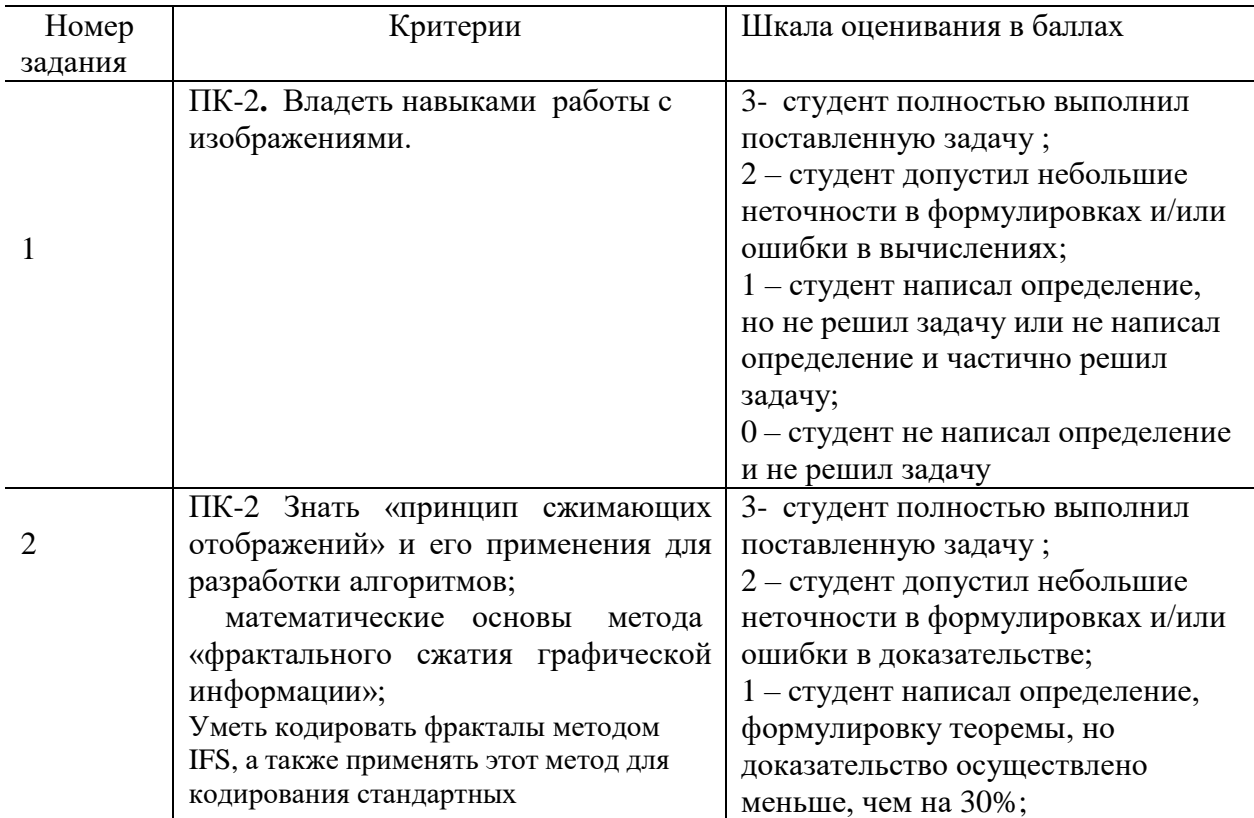

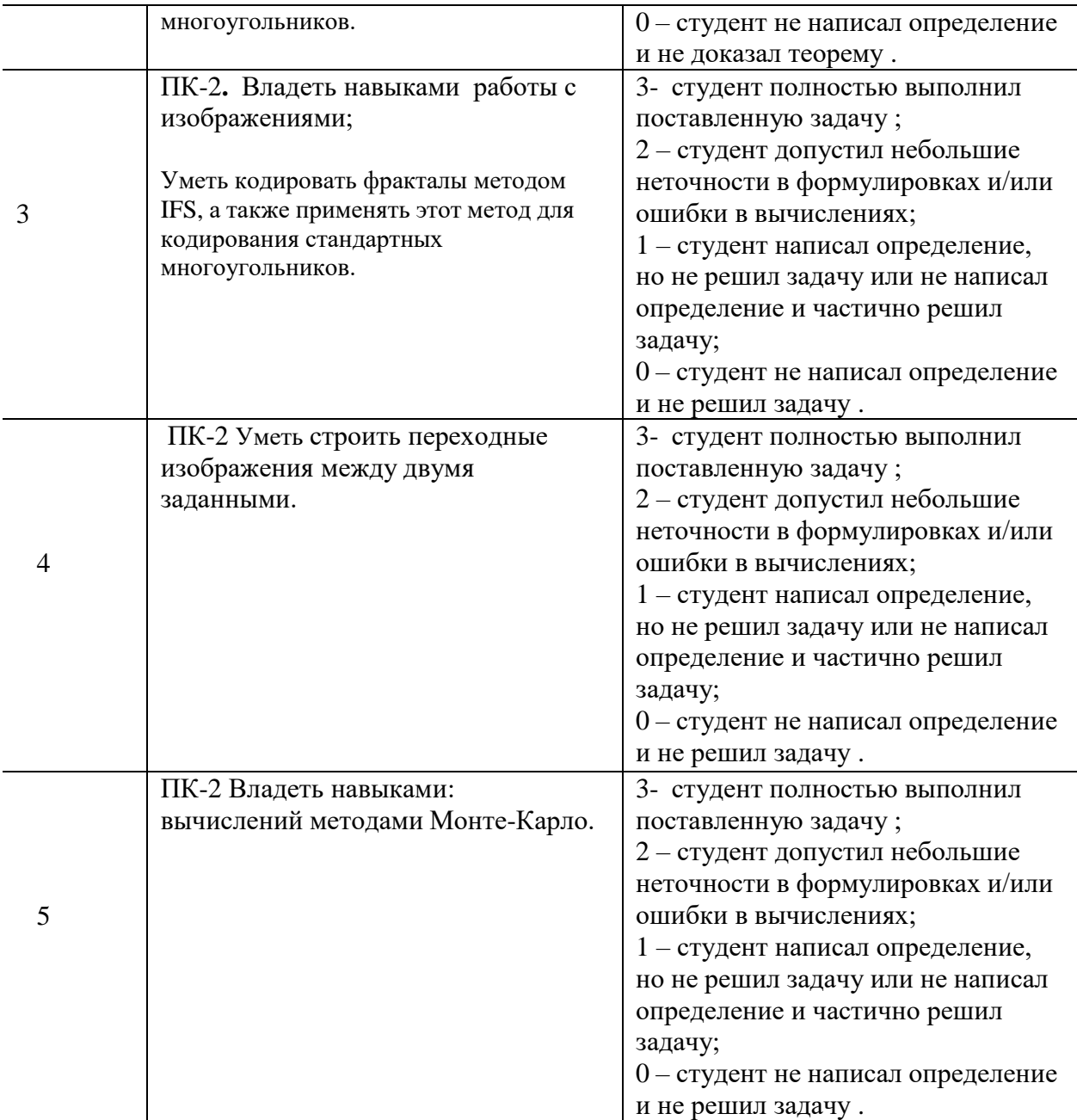

Максимальное количество баллов по ПК-2 – 15 баллов

Набранное количество баллов соответствует оценке за выполнение экзаменационной работы:

- менее 4 баллов по ПК-2 в сумме — оценка «неудовлетворительно»,

- в общей сумме от 4 до 7 баллов по ПК-2 — оценка «удовлетворительно», пороговый уровень формирования компетенции,

- в общей сумме от 8 до 11 баллов по ПК-2 — оценка «хорошо», продвинутый уровень формирования компетенции,

- в общей сумме от 12 до 15 баллов — оценка «отлично», высокий уровень формирования компетенции,.

### **Методические указания по выставлению итоговой оценки за экзамен.**

Итоговая оценка по дисциплине ММКТ формируется в два этапа.

Первый этап – оценивание работы студента в течение изучения курса на основе средней оценки за самостоятельные и контрольные работы (всего 4семь мероприятия текущей аттестации). Если на этом этапе все аттестационные задания выполнены в срок и средний балл за текущую аттестацию больше «удовлетворительно», студенту может быть выставлена итоговая оценка «удовлетворительно» автоматически.

Второй этап – проведение экзаменационной работы. Для получения положительной оценки за экзамен студент должен выполнить не менее 2 самостоятельных или контрольных работ на положительную оценку, возможно не полностью в срок. При выполнении этого условия оценка за экзаменационную работу считается итоговой.

## **2. Перечень компетенций, этапы их формирования, описание показателей и критериев оценивания компетенций на различных этапах их формирования, описание шкалы оценивания**

### **2.1 Шкала оценивания сформированности компетенций и ее описание**

Оценивание уровня сформированности компетенций в процессе освоения дисциплины осуществляется по следующей трехуровневой шкале:

**Пороговый уровень -** предполагает отражение тех ожидаемых результатов, которые определяют минимальный набор знаний и (или) умений и (или) навыков, полученных студентом в результате освоения дисциплины. Пороговый уровень является обязательным уровнем для студента к моменту завершения им освоения данной дисциплины.

**Продвинутый уровень -** предполагает способность студента использовать знания, умения, навыки и (или) опыт деятельности, полученные при освоении дисциплины, для решения профессиональных задач. Продвинутый уровень превосходит пороговый уровень по нескольким существенным признакам.

**Высокий уровень -** предполагает способность студента использовать потенциал интегрированных знаний, умений, навыков и (или) опыта деятельности, полученных при освоении дисциплины, для творческого решения профессиональных задач и самостоятельного поиска новых подходов в их решении путем комбинирования и использования известных способов решения применительно к конкретным условиям. Высокий уровень превосходит пороговый уровень по всем существенным признакам.

## Компетенции

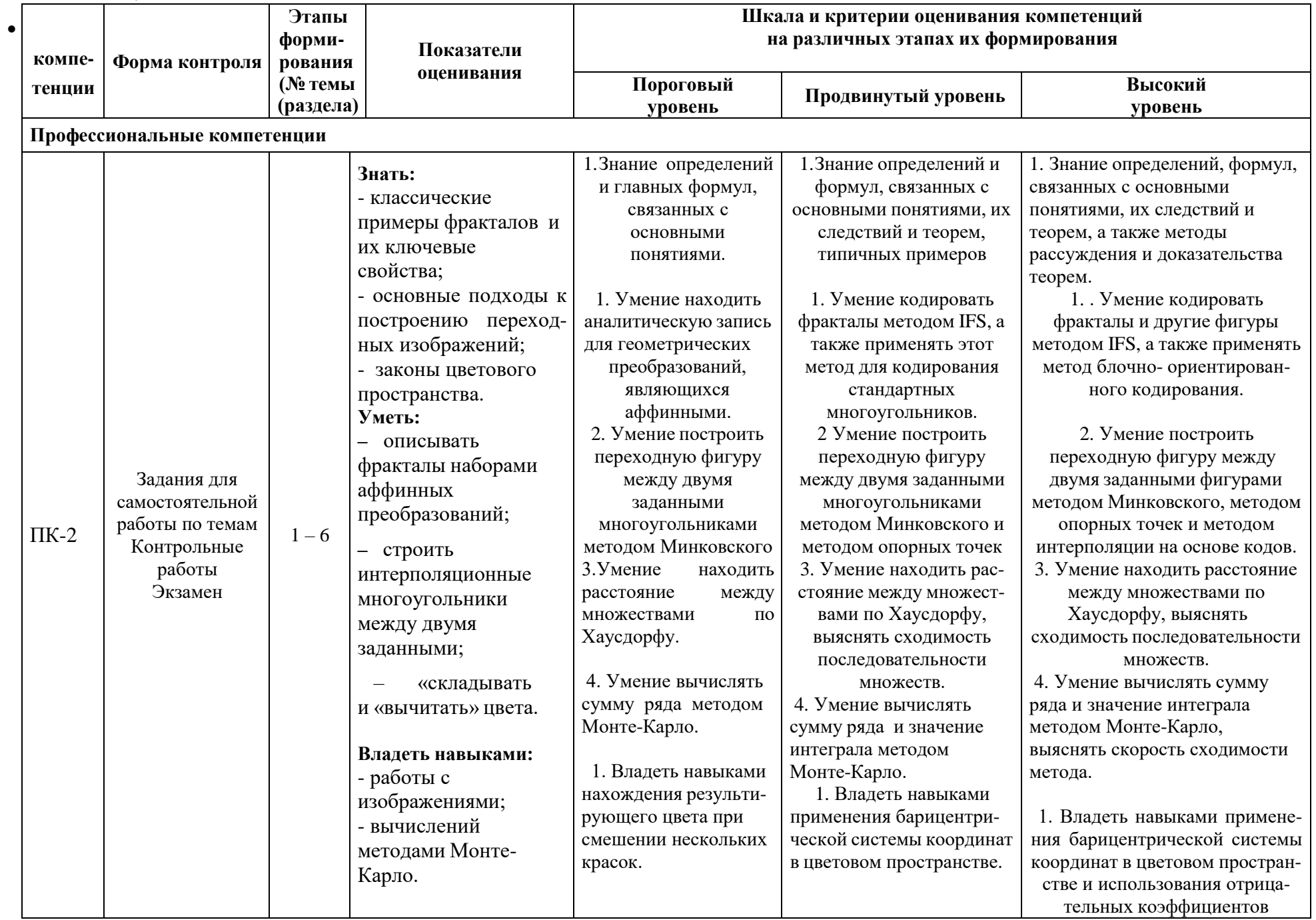

### 3. Методические рекомендации преподавателю по процедуре оценивания знаний, умений, навыков и (или) опыта деятельности, характеризующих этапы формирования компетенций

Целью процедуры оценивания является определение степени овладения студентом ожидаемыми результатами обучения (знаниями, умениями, навыками и (или) опытом деятельности).

Процедура оценивания степени овладения студентом ожидаемыми результатами обучения осуществляется с помощью методических материалов, представленных в разделе «Типовые контрольные задания или иные материалы, необходимые для оценки знаний, умений, навыков и (или) опыта деятельности, характеризующих этапы формирования компетенций»

### 3.1 Критерии оценивания степени овладения знаниями, умениями, навыками и (или) опытом деятельности, определяющие уровни сформированности компетенций

### Пороговый уровень (общие характеристики):

- владение основным объемом знаний по программе дисциплины;
- знание основной терминологии данной области знаний, стилистически грамотное, логически правильное изложение ответа на вопросы без существенных ошибок;
- владение инструментарием дисциплины, умение его использовать в решении стандартных (типовых) задач;
- способность самостоятельно применять типовые решения в рамках рабочей программы дисциплины;
- усвоение основной литературы, рекомендованной рабочей программой дисциплины;
- знание базовых теорий, концепций и направлений по изучаемой дисциплине;
- самостоятельная работа на практических и лабораторных занятиях, периодическое участие в групповых обсуждениях, достаточный уровень культуры исполнения заланий.

#### Продвинутый уровень (общие характеристики):

- достаточно полные и систематизированные знания в объёме программы дисциплины;
- использование основной терминологии данной области знаний, стилистически грамотное, логически правильное изложение ответа на вопросы, умение делать выводы;
- владение инструментарием дисциплины, умение его использовать в решении учебных и профессиональных задач;
- способность самостоятельно решать сложные задачи (проблемы) в рамках рабочей программы дисциплины;
- усвоение основной и дополнительной литературы, рекомендованной рабочей  $\frac{1}{2}$ программой дисциплины;
- $\frac{1}{2}$ умение ориентироваться в базовых теориях, концепциях и направлениях по изучаемой дисциплине и давать им сравнительную оценку;
- $\equiv$  . самостоятельная работа на практических и лабораторных занятиях, участие в групповых обсуждениях, высокий уровень культуры исполнения заданий.

### Высокий уровень (общие характеристики):

- систематизированные, глубокие и полные знания по всем разделам лисциплины:

- точное использование терминологии данной области знаний, стилистически грамотное, логически правильное изложение ответа на вопросы, умение делать обоснованные выводы;
- хорошее владение инструментарием дисциплины, умение его использовать в постановке и решении научных и профессиональных задач;
- способность самостоятельно и творчески решать сложные задачи (проблемы) в рамках рабочей программы дисциплины;
- полное и глубокое усвоение основной и дополнительной литературы, рекомендованной рабочей программой дисциплины;
- умение ориентироваться в основных теориях, концепциях и направлениях по изучаемой дисциплине и давать им критическую оценку;
- активная самостоятельная работа на практических и лабораторных занятиях, творческое участие в групповых обсуждениях, высокий уровень культуры исполнения заданий.

### **3.2 Описание процедуры выставления оценки**

В зависимости от уровня сформированности каждой компетенции по окончании освоения дисциплины студенту выставляется оценка «отлично», «хорошо», «удовлетворительно», «неудовлетворительно».

Показатели и критерии, используемые при выставлении оценки, подробно описаны в разделе «Типовые контрольные задания или иные материалы, необходимые для оценки знаний, умений, навыков и (или) опыта деятельности, характеризующих этапы формирования компетенций».

Высокий уровень формирования компетенций соответствует оценке «отлично» за самостоятельные, контрольные работы и экзаменационную работу.

Продвинутый уровень формирования компетенций соответствует оценке «хорошо» за самостоятельные, контрольные работы и экзаменационную работу.

Пороговый уровень формирования компетенций соответствует оценке «удовлетворительно» за самостоятельные, контрольные работы и экзаменационную работу.

### **Приложение №2 к рабочей программе дисциплины «Математические методы в компьютерных технологиях»**

#### **Методические указания для студентов по освоению дисциплины**

Основной формой изложения учебного материала по дисциплине «Математические методы в компьютерных технологиях» являются лекции, причем в достаточно большом объеме. Это связано с тем, что в основе курса лежит особый математический аппарат, с помощью которого решаются довольно сложные и громоздкие задачи. По большинству тем предусмотрены практические занятия, на которых происходит закрепление лекционного материала путем применения его к конкретным задачам и отработка навыков работы с математическим аппаратом, изучаемом в курсе ММКТ.

Для успешного освоения дисциплины очень важно решение достаточно большого количества задач, как в аудитории, так и самостоятельно в качестве домашних заданий. Примеры решения задач разбираются на лекциях и практических занятиях, при необходимости по наиболее трудным темам проводятся дополнительные консультации. Основная цель решения задач – помочь усвоить фундаментальные понятия и основы изучаемого курса. Для решения большинства задач необходимо знать и понимать лекционный материал. Поэтому в процессе изучения дисциплины рекомендуется регулярное повторение пройденного лекционного материала. Материал, законспектированный на лекциях, необходимо дома еще раз прорабатывать и при необходимости дополнять информацией, полученной на консультациях, практических занятиях или из учебной литературы.

Большое внимание должно быть уделено выполнению домашней работы. В качестве заданий для самостоятельной работы дома студентам предлагаются задачи, аналогичные разобранным на лекциях и практических занятиях или немного более сложные, которые являются результатом объединения нескольких базовых задач.

Для проверки и контроля усвоения теоретического материала, приобретенных практических навыков работы с аппаратом курса и проведения вычислений, в течение обучения проводится текущая аттестация в виде контрольной работы (в аудитории).

Ответы и указания к заданиям контрольной работы № 1 можно найти в пособии Бондаренко, В. А., Метрические пространства : учебное пособие / В. А. Бондаренко, А. Н. Морозов, А. В. Николаев ; Яросл. гос. ун-т, Ярославль, ЯрГУ, 2017 (с. 78, 82, 93 - Пояснения к упражнениям), и пособии Морозов А.Н. Некоторые аспекты работы с изображениями: метод. указания. Ярославль: ЯрГУ, 2014 (c. 22).

Ответы и указания к заданиям контрольной работы № 2 можно найти в учебнике Соболь, И. М., Метод Монте-Карло. 4-е изд., доп. и перераб., М., Наука, 1985 (c. 94), и пособии Морозов А.Н. Некоторые аспекты работы с изображениями: метод. указания. Ярославль: ЯрГУ, 2014 (c. 40-41).

Также проводятся консультации (при необходимости) по разбору заданий для самостоятельной работы, которые вызвали затруднения.

В конце семестра изучения дисциплины студенты сдают экзамен. Экзамен проводится в письменной форме и включает в себя 1-2 теоретических вопроса из списка и 2-3 практических задания, сходных с заданиями из контрольной работы и задач из домашних заданий. На самостоятельную подготовку к экзамену выделяется 3-4 дня, во время подготовки к экзамену предусмотрена групповая консультация.

Освоить вопросы, излагаемые в процессе изучения дисциплины «Математические методы в компьютерных технологиях» самостоятельно студенту очень трудно. Это

связано со сложностью и разносторонностью изучаемого материала, большим объемом курса. Поэтому посещение всех аудиторных занятий является совершенно необходимым. Без упорных и регулярных занятий в течение семестра сдать экзамен по итогам изучения дисциплины ММКТ студенту практически невозможно.

### **Учебно-методическое обеспечение самостоятельной работы студентов по дисциплине**

При самостоятельной работе особенно рекомендуется использовать учебную литературу, с подробно разобранными решениями задач. К таким можно отнести следующие издания:

1. Бондаренко, В. А., Метрические пространства : учебное пособие / В. А. Бондаренко, А. Н. Морозов, А. В. Николаев ; Яросл. гос. ун-т, Ярославль, ЯрГУ, 2017, 108 c

2. Морозов А.Н. Некоторые аспекты работы с изображениями: метод. указания. Ярославль: ЯрГУ, 2014. – 48 с.

3.Соболь И. М. Метод Монте-Карло. / И. М.Соболь - 4-е изд., доп. и перераб. - М.: Наука, 1985. - 78 с.

Также для подбора учебной литературы рекомендуется использовать широкий спектр интернет-ресурсов:

**1. Электронно-библиотечная система «Университетская библиотека online»** [\(www.biblioclub.ru](http://www.biblioclub.ru/) ) - электронная библиотека, обеспечивающая доступ к наиболее востребованным материалам-первоисточникам, учебной, научной и художественной литературе ведущих издательств (\*регистрация в электронной библиотеке – только в сети университета. После регистрации работа с системой возможна с любой точки доступа в Internet.).

**2. Информационная система "Единое окно доступа к образовательным ресурсам"** [\(http://window.edu.ru/library\)](http://window.edu.ru/library).

Целью создания информационной системы "Единое окно доступа к образовательным ресурсам" (ИС "Единое окно ") является обеспечение свободного доступа к интегральному каталогу образовательных интернет-ресурсов и к электронной библиотеке учебно-методических материалов для общего и профессионального образования.

Информационная система "Единое окно доступа к образовательным ресурсам" создана по заказу Федерального агентства по образованию в 2005-2008 гг. Головной разработчик проекта - Федеральное государственное автономное учреждение Государственный научно-исследовательский институт информационных технологий и телекоммуникаций (ФГАУ ГНИИ ИТТ "Информика") [www.informika.ru.](http://www.informika.ru/)

Для самостоятельного подбора литературы в библиотеке ЯрГУ рекомендуется использовать:

**1. Личный кабинет** [\(http://lib.uniyar.ac.ru/opac/bk\\_login.php\)](http://lib.uniyar.ac.ru/opac/bk_login.php) дает возможность получения on-line доступа к списку выданной в автоматизированном режиме литературы, просмотра и копирования электронных версий изданий сотрудников университета (учеб. и метод. пособия, тексты лекций и т.д.) Для работы в «Личном кабинете» необходимо зайти на сайт Научной библиотеки ЯрГУ с любой точки, имеющей доступ в Internet, в пункт меню «Электронный каталог»; пройти процедуру авторизации, выбрав вкладку «Авторизация», и заполнить представленные поля информации.

## **2. Электронная библиотека учебных материалов ЯрГУ**

[\(http://www.lib.uniyar.ac.ru/opac/bk\\_cat\\_find.php\)](http://www.lib.uniyar.ac.ru/opac/bk_cat_find.php) содержит более 2500 полных текстов учебных и учебно-методических материалов по основным изучаемым дисциплинам, изданных в университете. Доступ в сети университета, либо по логину/паролю.

# **3. Электронная картотека [«Книгообеспеченность»](http://10.1.0.4/buki/bk_bookreq_find.php)**

[\(http://www.lib.uniyar.ac.ru/opac/bk\\_bookreq\\_find.php\)](http://www.lib.uniyar.ac.ru/opac/bk_bookreq_find.php) раскрывает учебный фонд научной<br>библиотеки ЯрГУ, предоставляет оперативную информацию о состояни библиотеки ЯрГУ, предоставляет оперативную информацию о состоянии книгообеспеченности дисциплин основной и дополнительной литературой, а также цикла дисциплин и специальностей. Электронная картотека [«Книгообеспеченность»](http://10.1.0.4/buki/bk_bookreq_find.php) доступна в сети университета и через Личный кабинет.